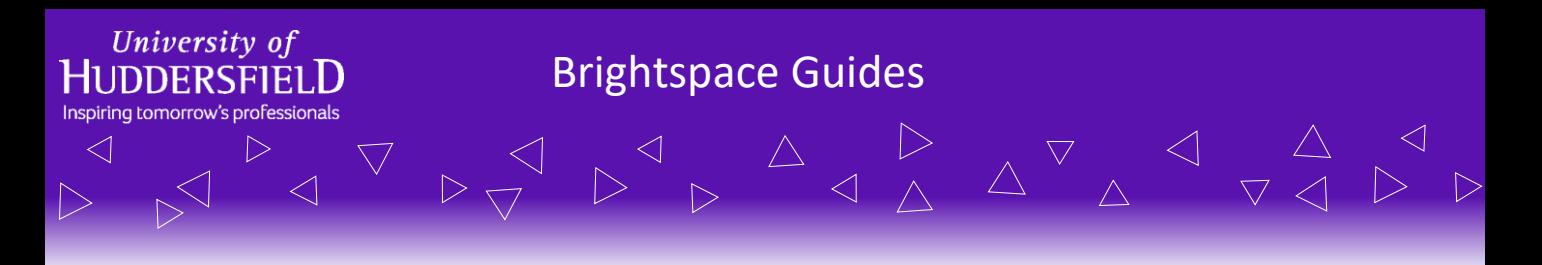

## **Turnitin Rubrics – From UniLearn to Brightspace**

The Turnitin rubrics you created in UniLearn, should automatically have been transferred across to Brightspace. However, if this doesn't seem to be the case, this guide will show you how to export a rubric from UniLearn and import it into Brightspace.

**Note: UniLearn will only be available till December 2018**

 $\triangleleft$ 

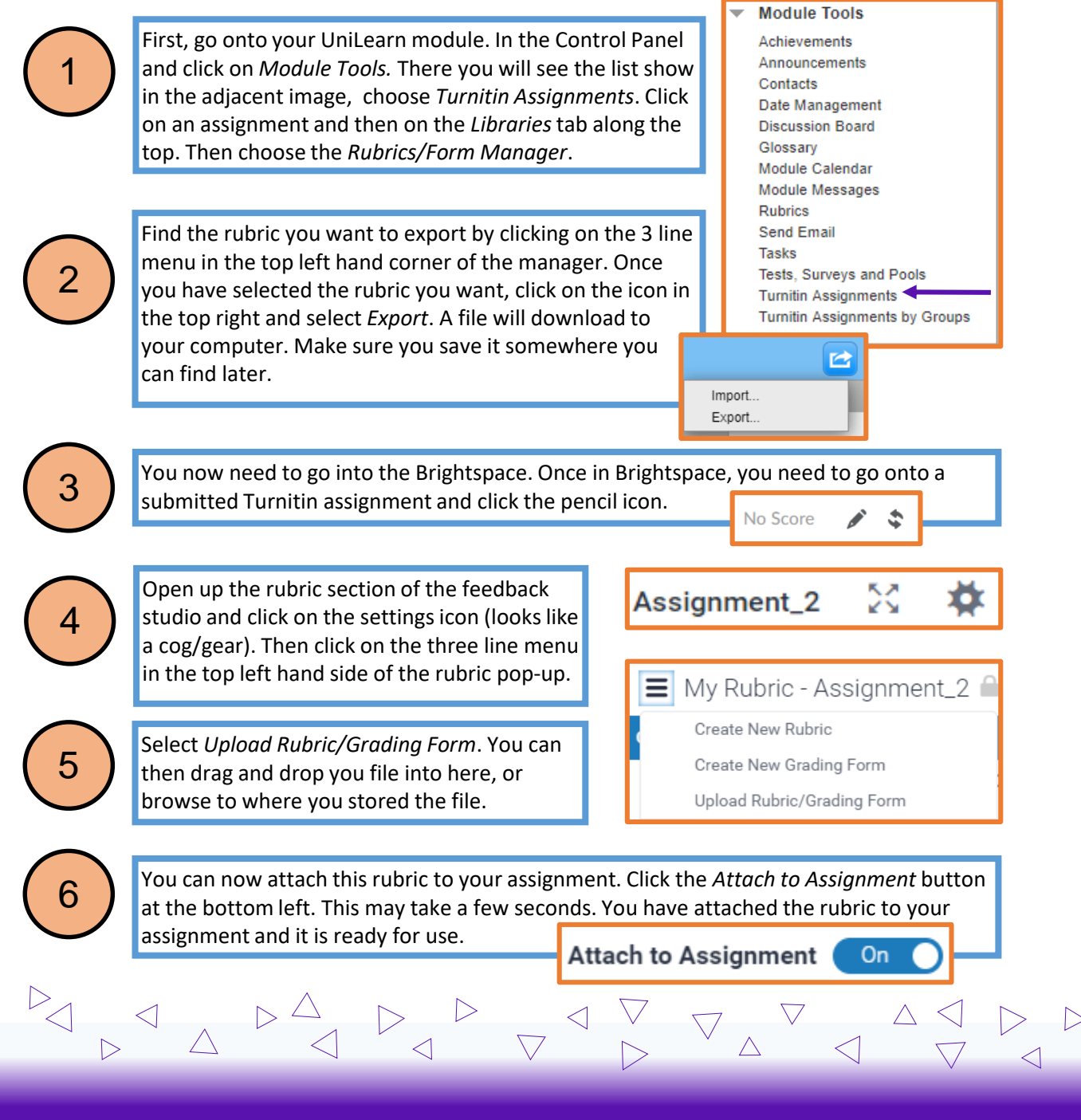

For more information, please visit ipark.hud.ac.uk. Alternatively, you can contact your School's LTA.